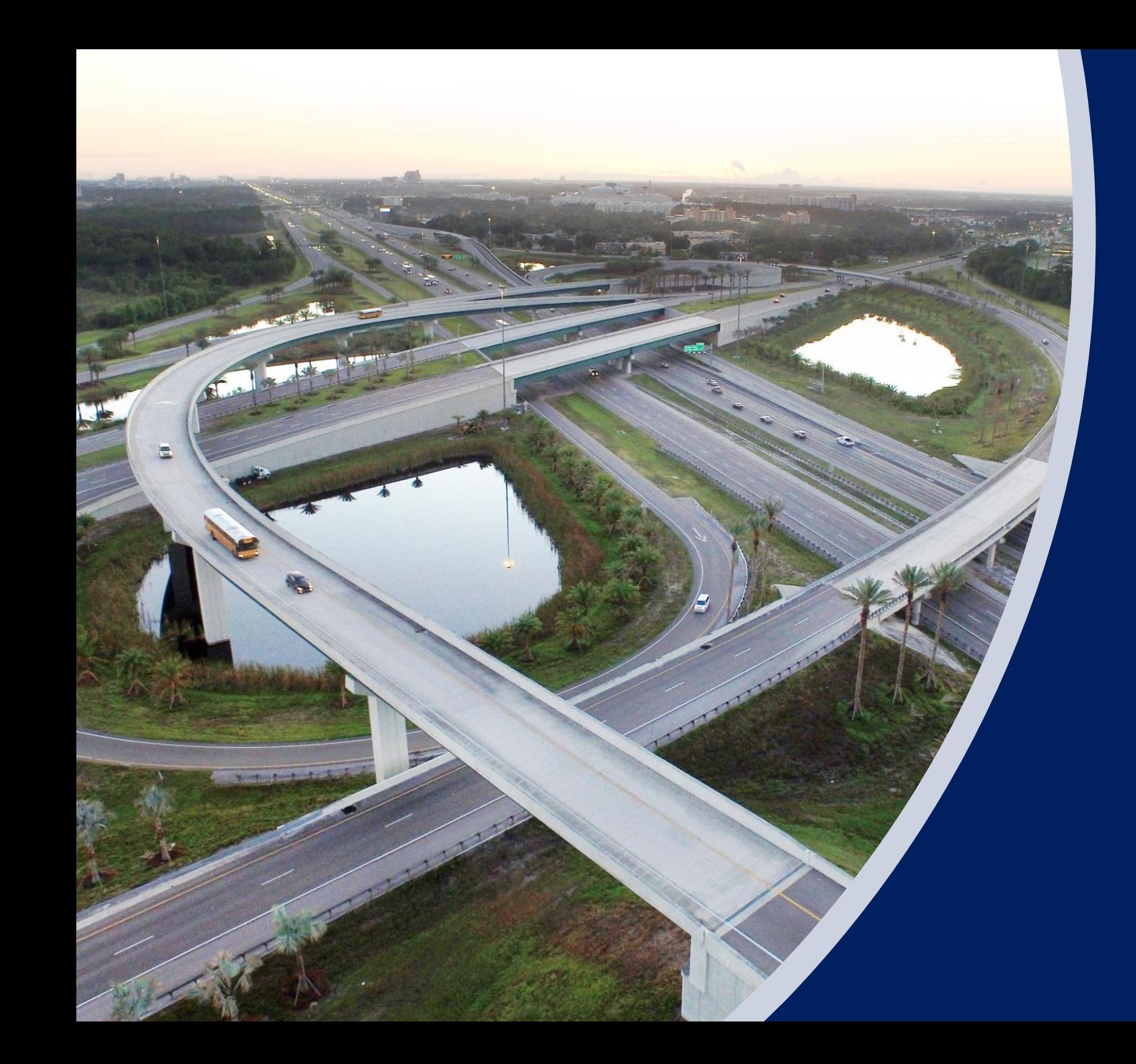

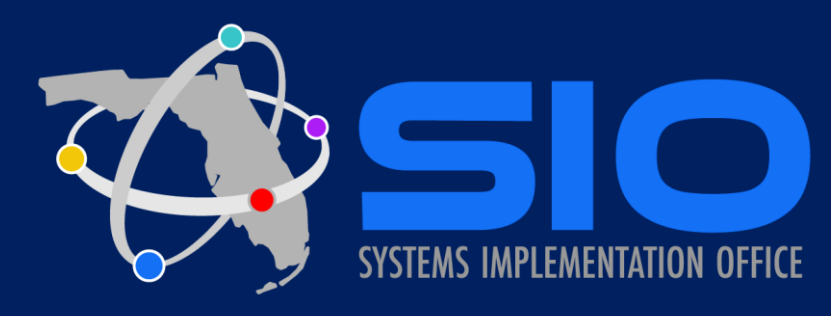

**Florida Interchange Access Request Process**

2021 Virtual Training

Credits: 4 hours

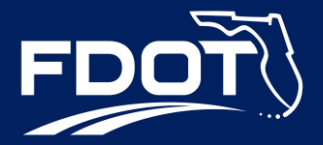

# Florida Interchange Access Request Process Virtual Training (CBT)

The Department's Systems Implementation Office (SIO) developed and maintains the Interchange Access Request User's Guide. The purpose of this User's Guide is to provide guidance on how to prepare documents that support requests for new or modified access to the Florida Interstate Highway System, FTE and non-interstate limited access facilities on the SHS. This User's Guide also provides information on the IAR process that shall consider the needs of the system at a regional level while maintaining the integrity of the highway network.

SIO has developed training material to supplement the FDOT's Interchange Access Request User's Guide. The material will include eight videos and quizzes.

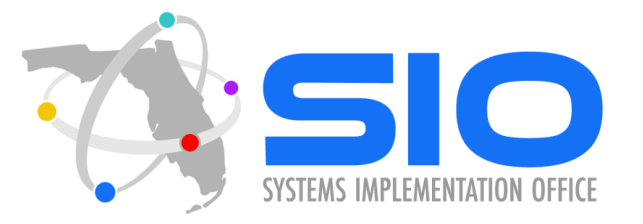

# Learning Curve Registration

#### FDOT Employees:

*Microsoft-*

*edge:https://myapps.microsoft.com/signin/Absorb%20LMS/fe3f243eac43-4107-a95f-fb3f065817f1?tenantId=db21de5d-bc9c-420c-8f3f-[8f08f85b5ada&RelayState=https%3A%2F%2Ffloridadot.myabsorb.com%](microsoft-edge:https://myapps.microsoft.com/signin/Absorb%20LMS/fe3f243e-ac43-4107-a95f-fb3f065817f1?tenantId=db21de5d-bc9c-420c-8f3f-8f08f85b5ada&RelayState=https%3A%2F%2Ffloridadot.myabsorb.com%2F%23%2Fonline-courses%2Fb8b1d43e-d5ad-425a-8192-82b6ca4fef44) 2F%23%2F*online-courses%2Fb8b1d43e-d5ad-425a-8192-82b6ca4fef44

#### Consultants and Local Government with a Learning Curve account:

*https://myapps.microsoft.com/signin/Absorb%20LMS/fe3f243e-ac43- 4107-a95f-fb3f065817f1?tenantId=db21de5d-bc9c-420c-8f3f-[8f08f85b5ada&RelayState=https%3A%2F%2Ffloridadot.myabsorb.com%](https://myapps.microsoft.com/signin/Absorb LMS/fe3f243e-ac43-4107-a95f-fb3f065817f1?tenantId=db21de5d-bc9c-420c-8f3f-8f08f85b5ada&RelayState=https%3A%2F%2Ffloridadot.myabsorb.com%2F%23%2Fonline-courses%2Fb8b1d43e-d5ad-425a-8192-82b6ca4fef44) 2F%23%2F*online-courses%2Fb8b1d43e-d5ad-425a-8192-82b6ca4fef44

2021 Florida Interchange Access Request Process **Computer Based Training** 

**Course Content** 

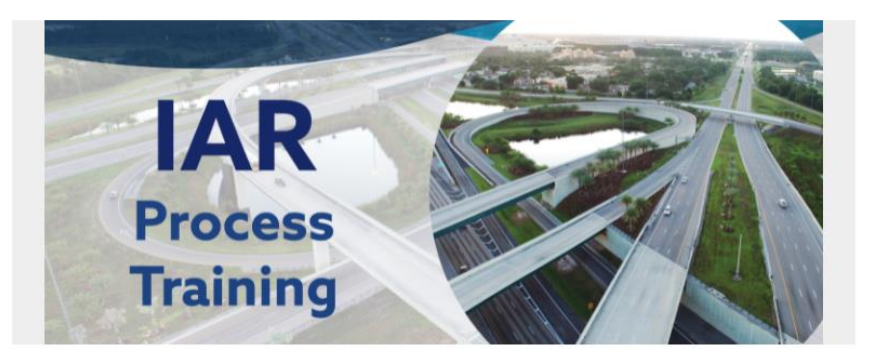

Understand the purpose of the Florida Department of Transportation (FDOT) Interchange Access Request User's Guide (IARUG). Discuss and explain FDOT guidance on preparing and processing Interchange Access Requests (IARs). Prepare documents that support requests for new or modified access to the Florida Interstate Highway System, Florida's Turnpike Enterprise (FTE) and non-interstate limited access facilities

# Learning Curve Registration

Consultants and Local Government without a Learning Curve account:

- You will need to purchase a Learning Curve account to access this and other training provided by the Systems Implementation Office.
- Please follow the instructions in the Following Document: https://fdotwww.blob.core.windows.net/sitefinity/docs/default-source/planning/systems/systems[management/training/lms-lc-how-to-purchase-an-external-license.pdf?sfvrsn=6916f51f\\_2](https://fdotwww.blob.core.windows.net/sitefinity/docs/default-source/planning/systems/systems-management/training/lms-lc-how-to-purchase-an-external-license.pdf?sfvrsn=6916f51f_2)
- Once you have an account you can take the training using the following link: <https://floridadot.myabsorb.com/#/online-courses/b8b1d43e-d5ad-425a-8192-82b6ca4fef44>
- For assistance, please contact [Karla.Matos@dot.state.fl.us](mailto:Karla.Matos@dot.state.fl.us)

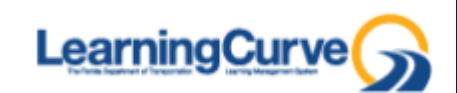

# Learning Curve Format

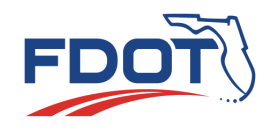

# Learning Curve Format

- This training contains 8 modules.
- Each module includes
	- Video
	- Quiz
	- PDF Presentation
- How to complete each module:
	- Click on *Start*
		- After watching the video, the system will give you two options: Back to the Modules or Next activity.
	- Your next activity will be the Quiz
	- Remember to download the presentation in order to unlock the next module

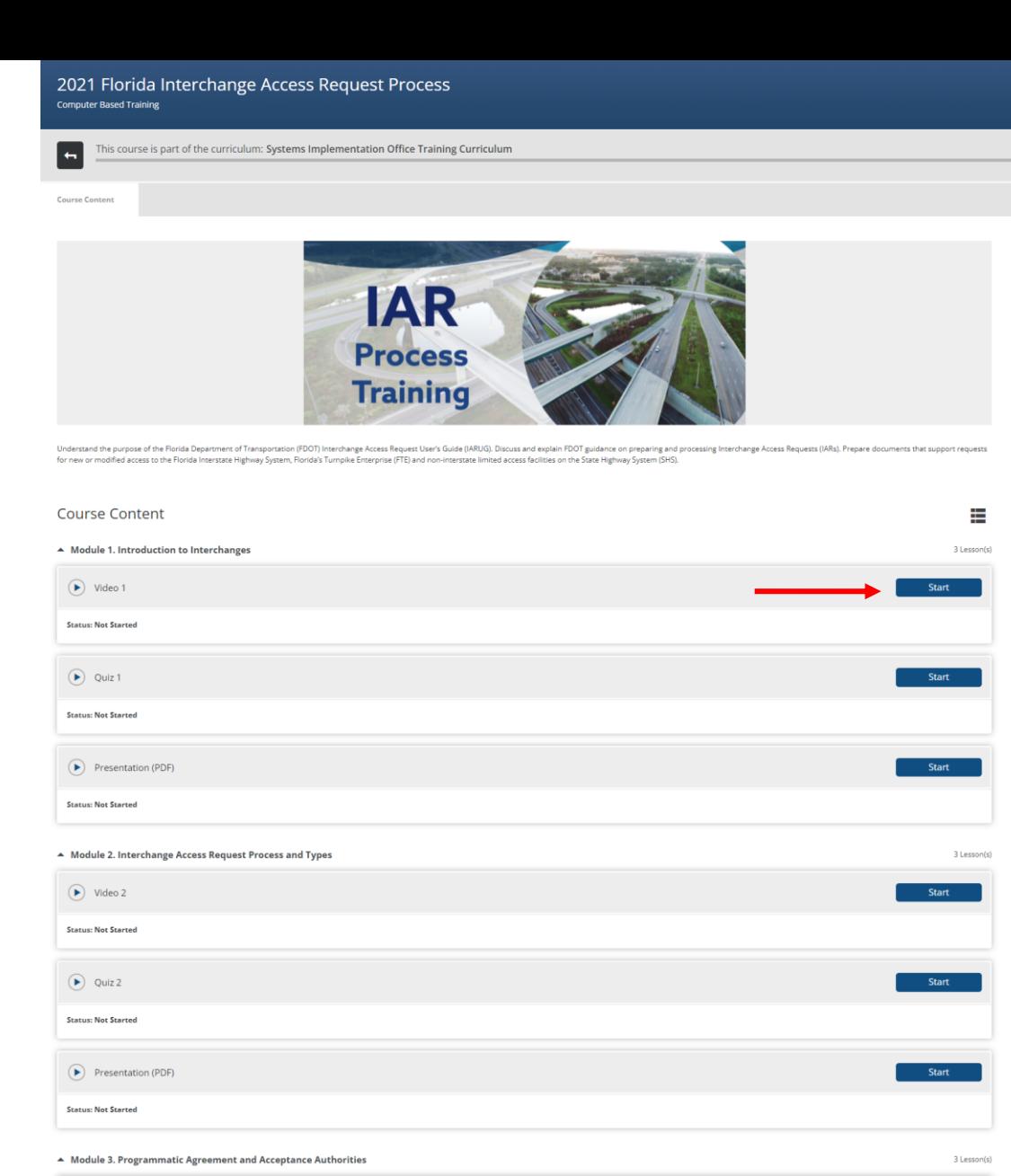

 $\circledtriangleright$  Video 3 **Status: Not Started** 

 $\circledtriangleright$  Quiz 3 **Status: Not Started** 

# Learning Curve Format

2021 Florida Interchange Access Request Process **Computer Based Training** 

Course Content

This course is part of the curriculum: Systems Implementation Office Training Curriculum

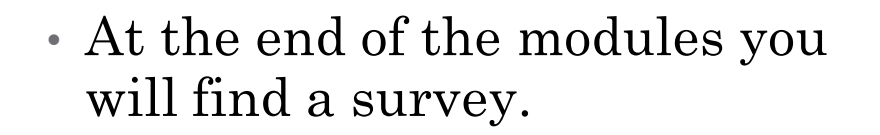

- Please complete the survey in order to get your certificate.
- We appreciate your feedback.

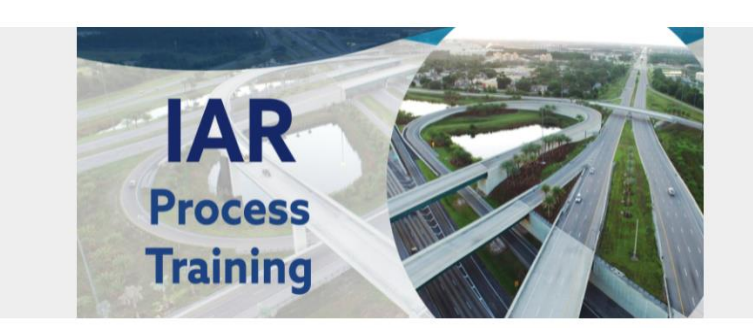

Understand the purpose of the Florida Department of Transportation (FDOT) Interchange Access Request User's Guide (IARUG). Discuss and explain FDOT guidance on preparing and processing Interchange Access Requests (IARs). P for new or modified access to the Florida Interstate Highway System, Florida's Turnpike Enterprise (FTE) and non-interstate limited access facilities on the State Highway System (SHS).

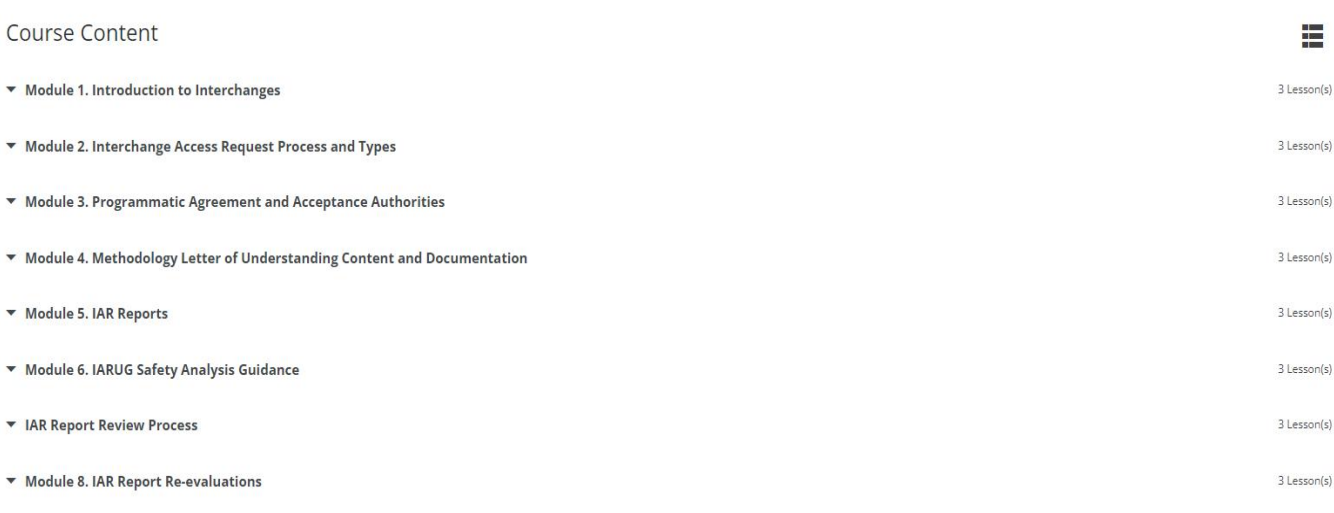

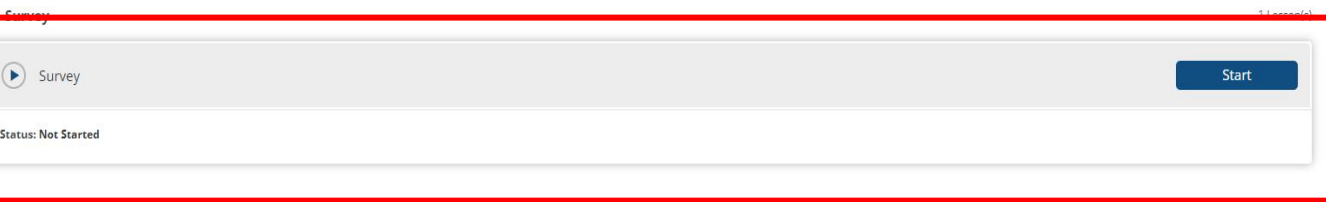

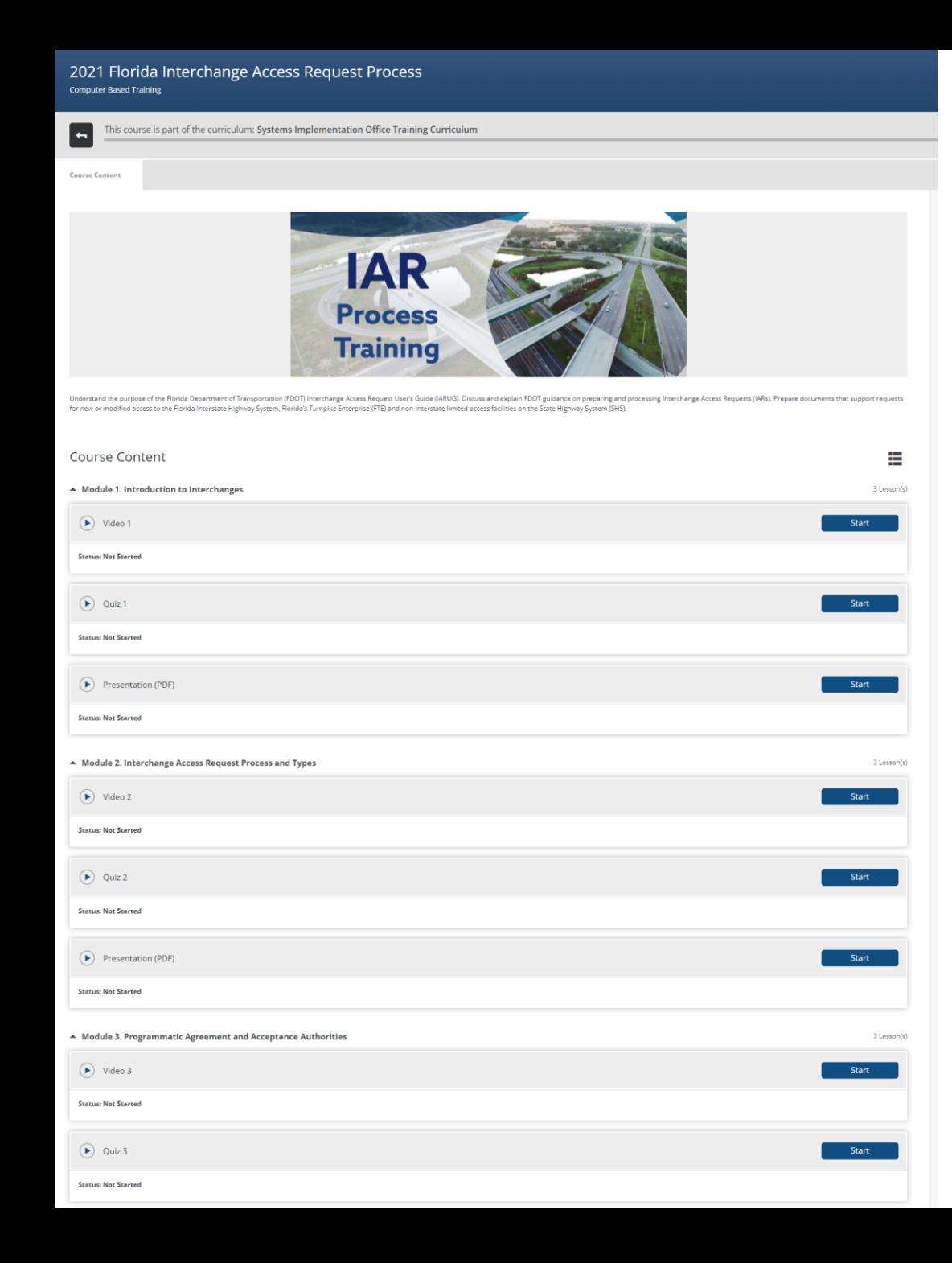

#### How to Complete the Training

- This training Contains eight modules with their respective videos and quizzes.
- You must complete each module and **pass with a score of 80%** of the quizzes in order to get a Certificate.
- Quizzes opportunities are unlimited. You can take the quizzes as many times as needed until you get a score of 80%.

### **Certificate**

- After training completion, you will receive an email with the AICP credits information and your certificate will include the FBPE codes for your PDHs.
- You can find your certificate in the Transcripts Tile within your Learning Curve dashboard or home page.

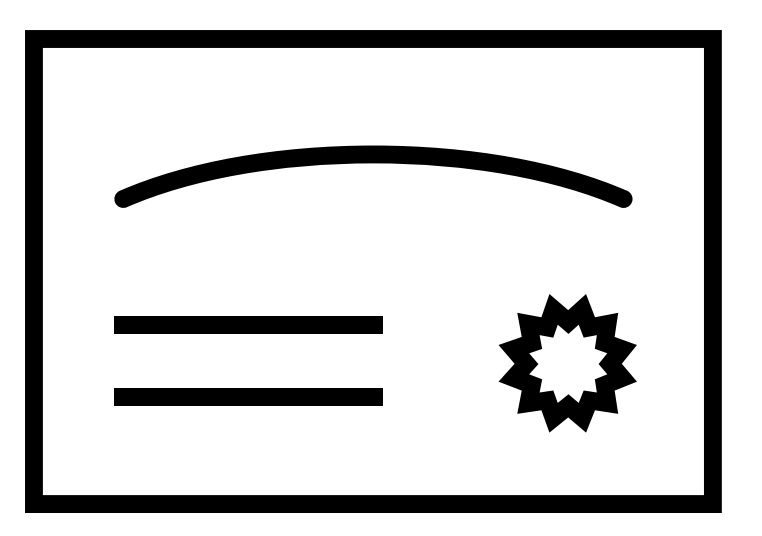

Search FDO

4 OFFICES MAPS & DATA CONTACT ABOUT PROJECTS RESOURCES NEWSROOM

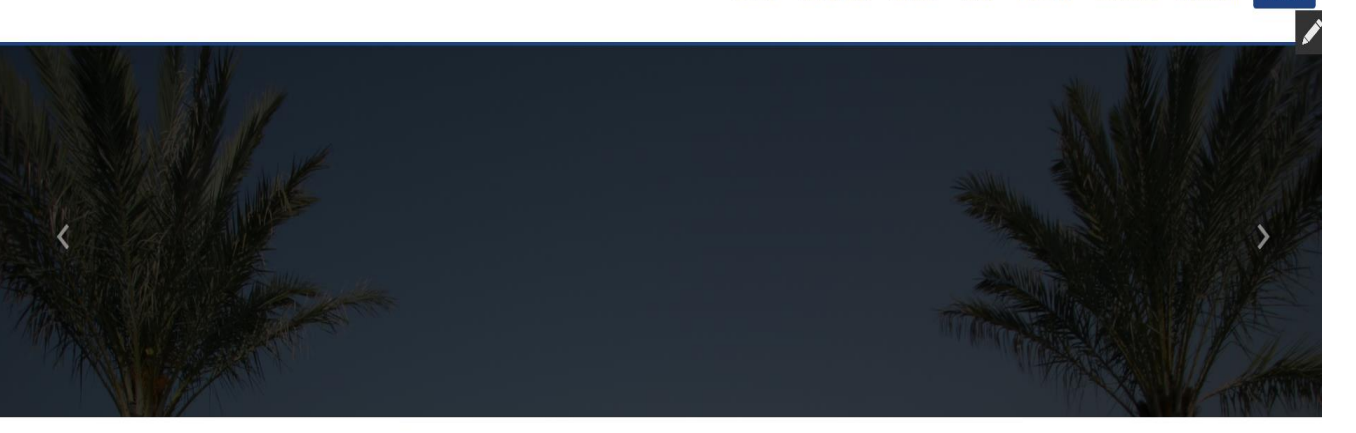

**III** INDEX A-Z

#### Systems Implementation Office

#### Welcome

The Systems Implementation Office is responsible for the Strategic Intermodal System (SIS) through the development and implementation of the SIS Policy Plan and the SIS Funding Strategy. The Systems Implementation Office develops policies, procedures, tools, training and technical assistance for planning level traffic studies including access management, level of service standards, roadway designations and interchange access requests. The Shared-Use Nonmotorized (SUN) Trail Program and the Transportation Alternatives (TA) Program are also managed by this office.

#### **News**

**What's Happening** 

Register for the draft SIS Policy Plan Public Comment Webinar - Thursday, December 9, 2021, from 10:00- $11:00 a.m.$ 

SUN Trail Funded Construction Project Fact Sheets

SIS Connections - eNewsletter - December 2020

Welcome to the Strategic Intermodal System (SIS) - YouTube link

#### **Systems Implementation Office Office Manager** Chris Edmonston

605 Suwannee St Tallahassee, FL 32399

#### Tel: 850-414-4900 Fax: 850-414-4876 E-Mail Us

**Additional Contacts Staff Directory** 

#### **Office Resources Divisions**

Documents & Publications

Programs & Services Meetings & Events More... **Most Requested** SIS Public Comment

**Access Management** 

Quality/Level of Service

**SUN Trail Mapping** Information

**Transportation Alternatives** Program

### Material

- All training material is available in each module.
- PDF presentations and quizzes will also be available on the Systems Implementation Office Website:

[https://www.fdot.gov/planning/syst](https://www.fdot.gov/planning/systems/training.shtm) ems/training.shtm

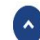

**VOC** 

CADEFDS

### Contact Info

• If you have any questions related to Interchange Access Request, please contact:

**Amy L. Causseaux** State Interchange Review Coordinator **[Amy.Causseaux@dot.state.fl.us](mailto:Amy.Causseaux@dot.state.fl.us)** 850-414-4644

**Jenna Bowman, PE** Systems Management Administrator **[Jenna.Bowman@dot.state.fl.us](mailto:Jenna.Bowman@dot.state.fl.us)** 850-414-4909

- If you have any questions related to Learning Curve and Credits, please contact:
	- Karla E. Matos
	- [Karla.Matos@dot.state.fl.us](mailto:Karla.Matos@dot.state.fl.us)
	- $850-414-4755$

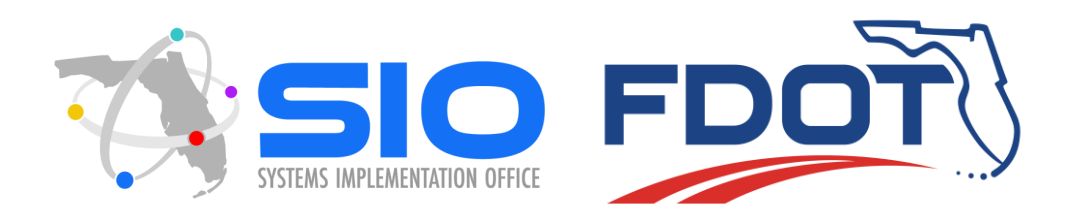